# PERTH MALA **MATTERS 2024**

#### **Perth Branch (Website: mala.au ) MATURE ADULTS LEARNING ASSOCIATION INC**

### **NEWSLETTER**

**April 2024**

Semester  $1 \sim$  Part B

#### **CHAIR'S REPORT:**

Part A lectures at GBLC was, overall, successful on many counts. Enrolments over the Semester have been more than in recent years, and we look forward to commencement of Part B on 3rd May. One class has not received sufficient enrolments to proceed, and another class has reached capacity, but we are still accepting enrolments for other lectures. So, check out the website where enrolment forms are available for online enrolment or request a posted form if preferred.

Helen Formentin, our Publicity Officer has been very active promoting our programme on various Perth Media outlets and we feel confident that our message is out there, as we are continuing to see enrolments from people new to MALA.

Several Committee members have been familiarising themselves with new roles. Jeanette McQueen has accepted a position as Perth representative in the MALA Assoc Committee. Wendy Morris has taken on the role of Social Secretary, with Iris Lavell returning to the Equipment Team together with Nigel Tilbury. It is still desirable for us to have another member volunteer assisting in setting up and packing away Projection equipment each week. If you'd be willing to assist in this capacity please make contact, as this is a vital role to the efficiency of our operations for lectures to mature learners! Should anyone have IT skills our Website Manager David Thorne would also be very interested in sharing the management of the MALA Website.

Patricia Rae our Deputy Chair had resigned from the Committee earlier in the year due to other commitments, being unable to attend lectures or participate in Committee meetings.

It is therefore with thanks that Catherine Hall has accepted the position as Deputy Chairman, and will participate as a Committee member for the remainder of the year.

Catherine has been participating in lectures across the years and brings to the Perth MALA critical thinking and new ideas.

Welcome Catherine.

MALA is listed as a Not for Profit Charity, and has been run for all its many years, by volunteers. Members like Jim and Fran McKinnon, Yvonne Keegan, Hazel Butorac, Pauline Starkey and Don Fraser, and others, having stepped down from Committee work, still attend lectures and contribute in the friendship and learning that MALA offers. I would like to extend here sincere condolences to Don on the recent passing of his lovely wife Pam. It's at times such as this that the support of good friendships and regular routines help us through the difficulties we each face. Deepest sympathy Don! It's good to see you at MALA.

Treasurer Rowena, has acquired a Zellar machine and we are therefore able to now take online payments for enrolments and social events at the enquiries desk on Fridays during lecture times at GBLC, such as attending the MALA Lunch at the Pines Restaurant on June 5th. Tickets are selling fast so book soon online, bring cash or book at the front desk with Zellar on May 3rd or soon thereafter.

Looking forward to seeing you at our next programme. Julie Ginbey Chairman

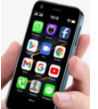

Silence! …your mobiles during lectures (please)

**Technology, it seems, can help with this tricky problem – attached to this newsletter are instructions ahead of time to enable us to program our mobiles to silent when you enter the GBL centre, as provided by committee member enrolment & data officer Neil Raine. Take a look, and you can always ask Neil for extra help on the day. Its magic!**

#### **QR Codes: what are they & why should you care?**

**MALA members may have observed certain lecturers putting up QR Codes on their slides; or seen them appearing on MALA literature. That is because** 

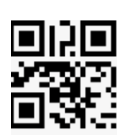

**MALA is cutting edge! Use the camera on your mobile to take a pic of any QR Code and you will be linked to a particular webpage, where you can view the lecturer's lectures, enrol in something, or shortcuts to all sorts of things. QR Codes are coming… so MALA will have some leaflets on the front desk for you to collect to practice!**

#### **Update on Another of our MALA Members**

One of our regular members of MALA for many years, Carl Antonovsky, has been unable to attend this year. We have heard that he broke his hip and is slowly recovering at home. We wish him the very best of care and hope to see him back to lectures in due course! Here's to meeting and making many new friends like this at MALA. Keep us posted about MALA friends like Carl, who we may mention like this.

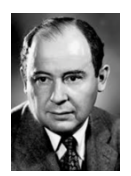

John von Neumann (1903 – 1957) was a brilliant Hungarian-American mathematician, physicist, inventor, computer scientist, and polymath. He is reported to have always said the optimal length of time for a class or lecture is one micro-century*.* This comes to about *52 minutes and 36 seconds.* Now there's time for questions!

#### **We Heard You!**

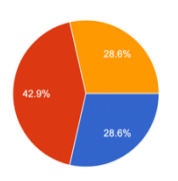

MALA members *Evaluations* of Part A have been received, and collated by committee member David, with assistance from Helen. Thank you to all who contributed feedback, we depend on such feedback to guide future plans for speakers and topics! Approximately 65% of attendees gave feedback – of those 79% were via the MALA website, and the remainder were on paper. The totals

have been converted to pie and bar charts, so you can see at a glance what the responses were, and all comments (anonymously) are forwarded to our speakers.

In addition, members had excellent suggestions for future possible subjects for lectures, which ranged from Hamas (Gaza), keeping in touch with technology, medical topics and advances, what's happening in Africa, modern day art, and forensic science/geology!

*Once again, MALA Perth extends thanks to Mr Geoff Baker, MLA, and his very helpful office staff for their ongoing support for photocopying!*

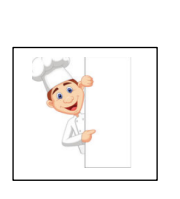

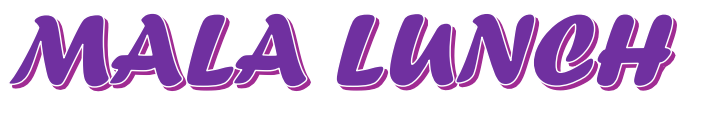

## **MALA LUNCH at the PINES RESTAURANT June 5th**

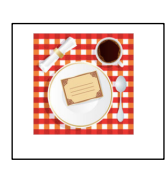

There are still some tickets available for our first luncheon of the year at the Bentley Pines Training Restaurant [TAFE]. Tickets at \$40 pp will be on sale at the MALA desk from Friday 3 May or you can make a deposit anytime online to the MALA account: BSB: 036 000, Account: 983 937. If the latter, please put your name and either 'Lunch' or 'L' in the reference box.

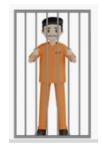

#### *Breaking News***: MALA's excursion to Fremantle Prison**

Interested in a MALA group private tour of Fremantle prison?

Date: May  $18^{th}$ , 10.30am. The tour is approximately 1 hour duration and consists of numerous aspects of prison history taken from all other tours.

The price is a very reasonable \$19 per person (group fee). There is a café in the prison complex where we can relax and have lunch afterwards. More information is coming via email.

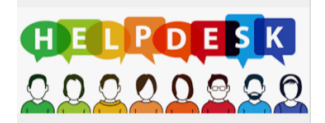

**Remember: You can change your preference of course by asking at our Front Desk – provided there are enough spaces in each one…**

#### **Semester 1 Part B Courses & Presenters**

**3 May to 31 May:**

#### **10.15-11.15am session**

**10.15am: Scams, skullduggery and Science. The use of pseudo-science to convince people to invest money and, usually, lose it with Dr. Frank Dymond,** *was Associate Professor and Head of the Department of Science Education and taught physics at Edith Cowan University until he retired.*

Delve into the captivating world of scientific hoaxes, where skullduggery and scams exploit the allure of pseudo-science, often at great cost. From historical deceptions to modern-day cons, we will uncover a range of hoaxes that have deceived people for centuries. For instance, discover how claims of radium toothpaste, heroin cough medicine, and cocaine toothache remedies convinced unsuspecting individuals. Prepare to be amazed as we explore how elusive beliefs in treatments like a cupboard heater curing various ailments perpetuate. Get ready for a thrilling journey through the dark underbelly of pseudo-science and the heartbreaking consequences of falling for its deceptions.

#### **OR**

**10.15am: Living Well Through Music with Hayley Antipa***s, one of Perth's leading registered and neurologic music therapists with a focus on dementia, brain injury rehabilitation and neurological conditions.* Explore the power of music and its impact on various aspects of human experience, how music influences the brain, activating emotions, memories, and promoting positive health and wellbeing. What are practical strategies and case examples of using music for maintaining good mental health. See how music can strengthen communities, fostering relationships and creating bonds among individuals. Examines the use of music therapy with young people, specifically supporting autistic and developmentally disabled youth. What are the applications of music therapy for adults with brain injury, dementia, Parkinson's disease, and stroke and the profound role that music plays in enhancing mental, emotional, and social well-being

#### **OR**

**10.15am: Nuclear vs Renewable Energy with Dr. Benjamin Kaebe** *Dr. Benjamin Kaebe, a versatile expert in technology, engineering, and physics, boasts a rich academic background from TU Berlin and UNSW Canberra:* an introduction that helps you understand the similarities and differences between these two energy sources, delve into technological advances in renewable energy, showcasing recent innovations and case studies in solar, wind, hydro, and geothermal technologies. It further examines nuclear energy, its current state, future prospects, and the safety measures and advancements associated with it; explore the integration of renewable and nuclear energy systems, hybrid energy solutions and strategies for building a resilient and sustainable energy infrastructure, and the impact of energy systems on the environment, communities, and future economies, the potential consequences and opportunities that lie ahead.

#### **11.45-12.15 am session**

**11.45am: Narratives and International Relations with Dr Kay Hearn***, a dedicated lecturer in Humanities and Politics, specialises in analysing China's governance of the Internet and its implications for state control***.** Learn about the media in China and its relationship with public opinion, narratives, and international relations, the history of media in China, its role in shaping public opinion and narratives; understand the management of the internet by the Chinese Communist Party, including the Great Firewall and the Party's efforts to control online information flow, and how the Chinese government communicates and manages public perception during crisis situations such as during the COVID-19 pandemic, focusing on public pedagogy and the reinforcement of central power through health messaging. What narratives are employed by China and the USA during COVID-19 to control the global political discourse, shedding light on the complex dynamics of international relations in the context of a global crisis.

#### **OR**

**11.45am (to 1pm): ART REFLECTS CONTEMPORARY LIFE with Carl Altmann.** Carl, with a master's in art education and over two decades as a full-time tertiary Art lecturer, brings a wealth of expertise.In the nineteenth century the scientific study of light changed the methods of painting and living. In Art it certainly drew attention to the life of the middle classes, which became the new theme of subject matter. The activities of the middle class became the focus because they were making inroads into society. They provided action, colour,and freedom because they had more money.However, within a few decades, the ability to fly changed how we viewed the world. This advancement changed t hings dramatically and this was reflected in our Art. This advancement was not to the liking of many people whostill prefer to stay in the art world of the nineteenth century. Added to that were the effects of the World Wars which affected all aspects of society. An example of this is seen in the work of Jackson Pollock and his Blue Poles.Will this series of Art lectures change your mind. Possibly not, but Carl will try.NB: This course will be held over 4 weeks from 3 May to 24 May with 4 x 75-minute lectures instead of the usual 5 x 60-minute lectures

# DON'T FORGET

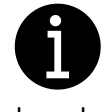

**Notice board:** Have a look at our MALA notice board. It has information on classes, room numbers, the end-of-semester luncheon and Social activities, plus the AGM information.

**Name tags:** It is so much easier to chat with someone when you know their name. So please remember to wear yours. If you are new to MALA your name tag will be available at the front desk. If you lost yours, please ask at the desk for a replacement. Also, please remember to put the name of a contact on the back of your tag in case of an emergency.

**Mobiles:** Please be considerate to the lecturer and your fellow participants and remember to **put yours to silent/vibrate, or better still - TURN IT OFF**

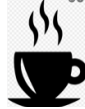

**Morning Tea: A** hot water urn is on in room 2 for your tea/coffee etc. and tea, coffee and milk will be provided but you need to bring your own mug & food, etc.

Do you require a 'Companion Card' to allow your carer to attend your MALA course with you free of charge? Email our enrolment officer or approach the Front Desk on the day and we can enable this for you.

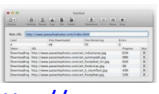

**Our website:** Have a look at **our website** - http://www.mala.au/ and *tell people about it*. Please tell us if you can suggest any changes or additions.

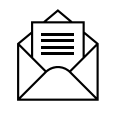

**Our email:** you can easily get in touch with us via the 'CONTACT US' page on our website or email to info@mala.org.au. Your comments, suggestions, contributions to the newsletter etc. are always welcome. To enrol use: **enrol.perth@mala.org.au**

# **Setting up automatic "Do Not Disturb" for a location on iPhone**

1. From the home screen press on **Settings** icon:

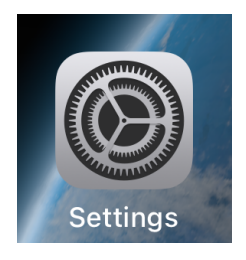

2. Press the "**Focus"** option - you may need to scroll down to find this option.

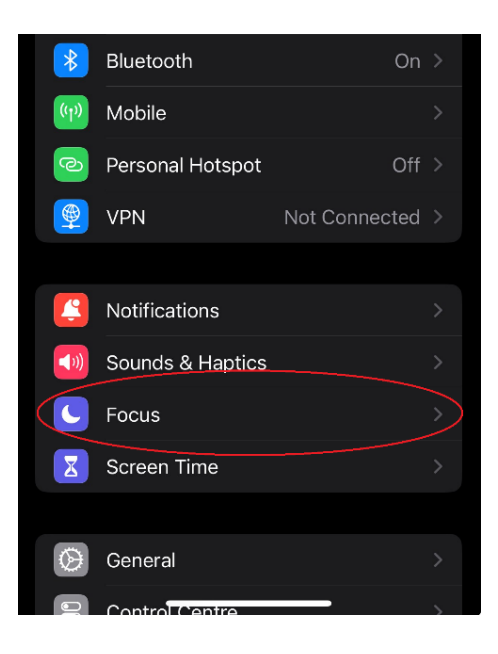

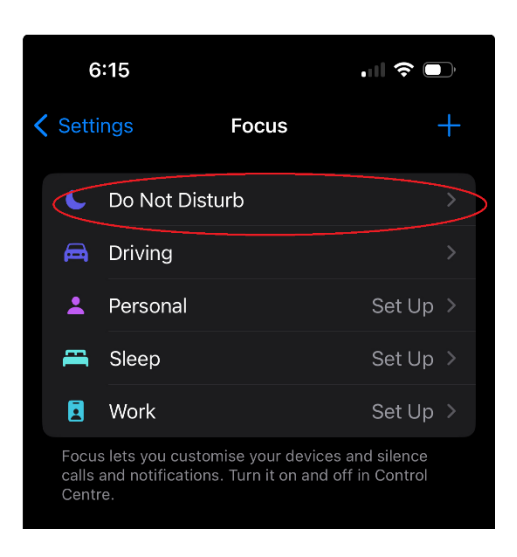

3. Press the "**Do Not Disturb**" option

4. The following screen will appear:

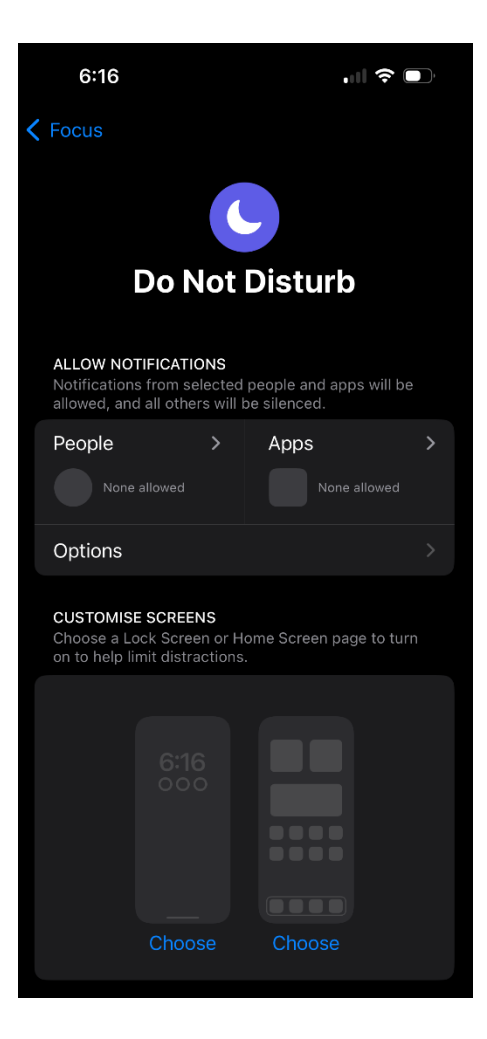

Scroll down until you see "**SET A SCHEDULE**" and "**ADD SCHEDULE**", press "**ADD SCHEDULE**"

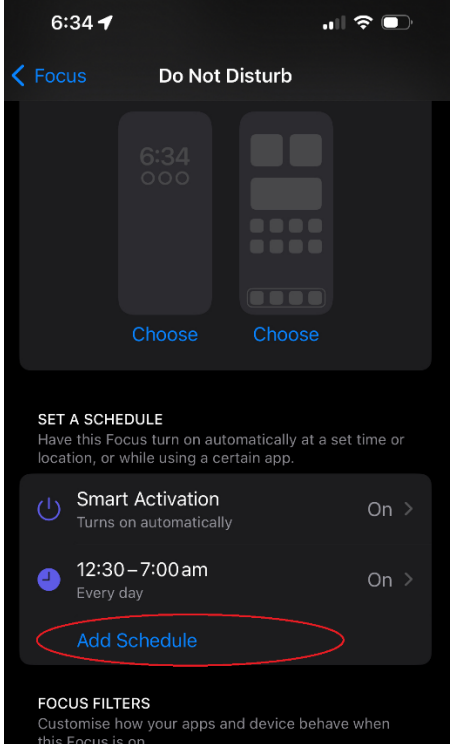

A list of possible locations will be displayed – press on the **George Burnett Leisure Centre** option:

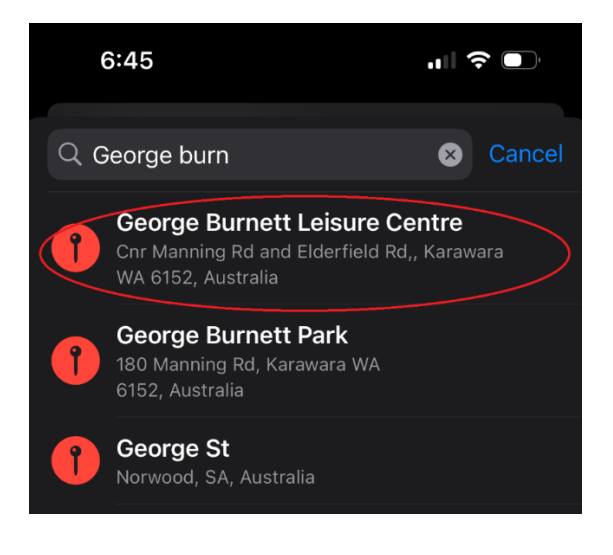

5. Press the **Location** option

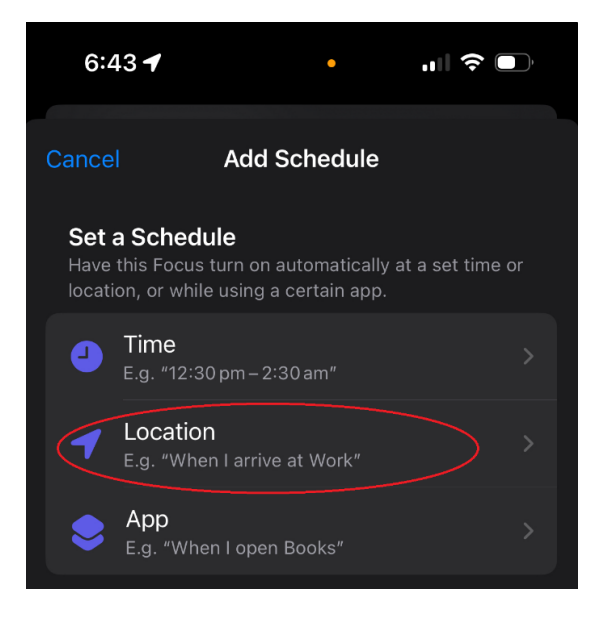

6. Type in "**George Burn**" into the Search or Enter Address box

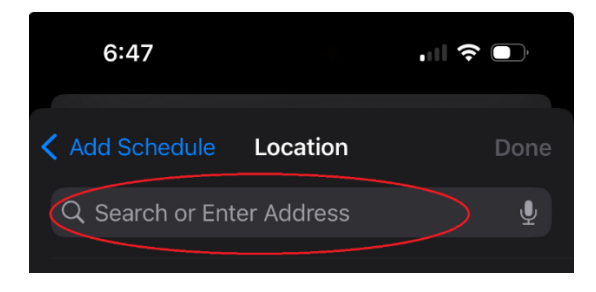

7. Press the "**Done**" option to save this selection

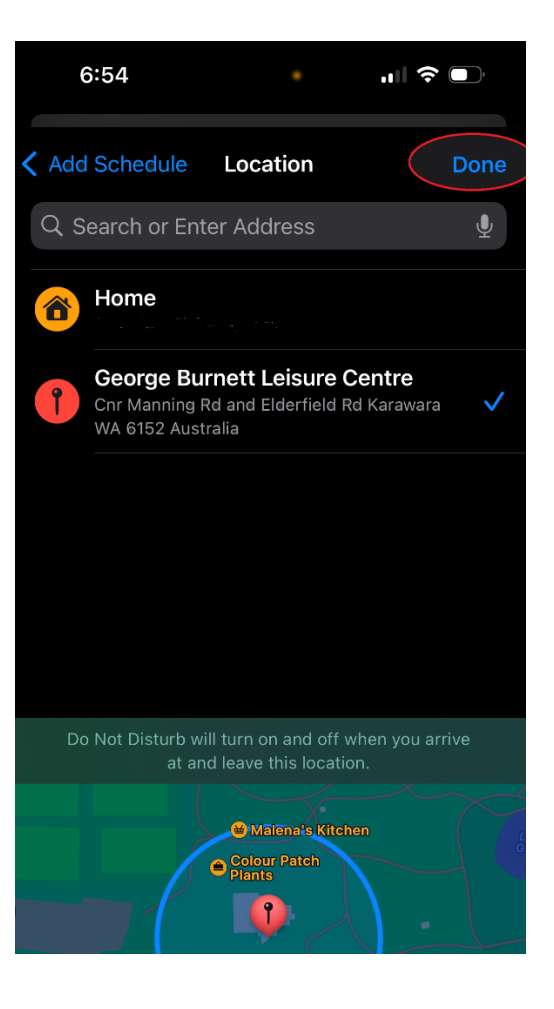

8. You should now see the **George Burnett Leisure Centre** similar to as shown below:

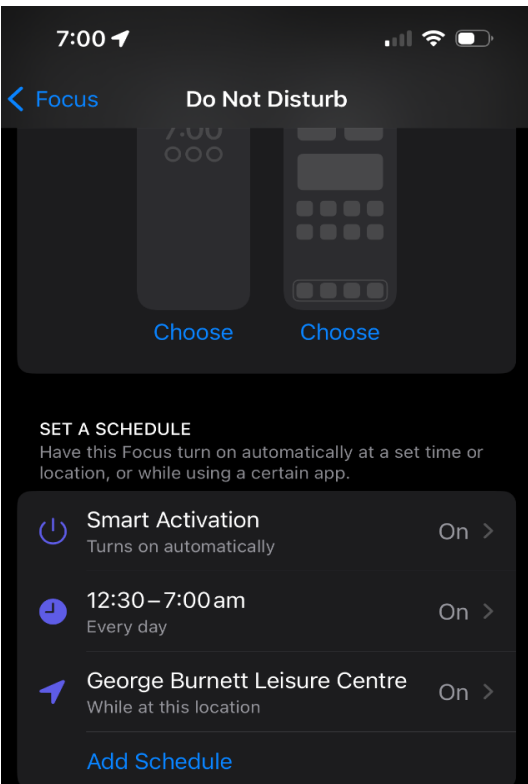

9. To exit press "**Focus"** and then "**Settings"** on the top left of screen.